## RF Circuit Analysis (Using SimSmith)

Ward Harriman (AE6TY)

Pacificon '18

# Todays Goal

#### NOT a tutorial: lots of those available.

#### Demonstrate SimSmith's wide range of capabilities.

Interest you in using it to explore your own antennas and circuits.

### Compare & Contrast Spice Smith Chart

Primarily V and I

Primarily V/I and VI

Batch Mode

Interactive

Transient Analysis

Steady State

Does MNA analysis

Does simple algebra

#### Compare & Contrast Spice (waveforms) Smith Chart (impedances)

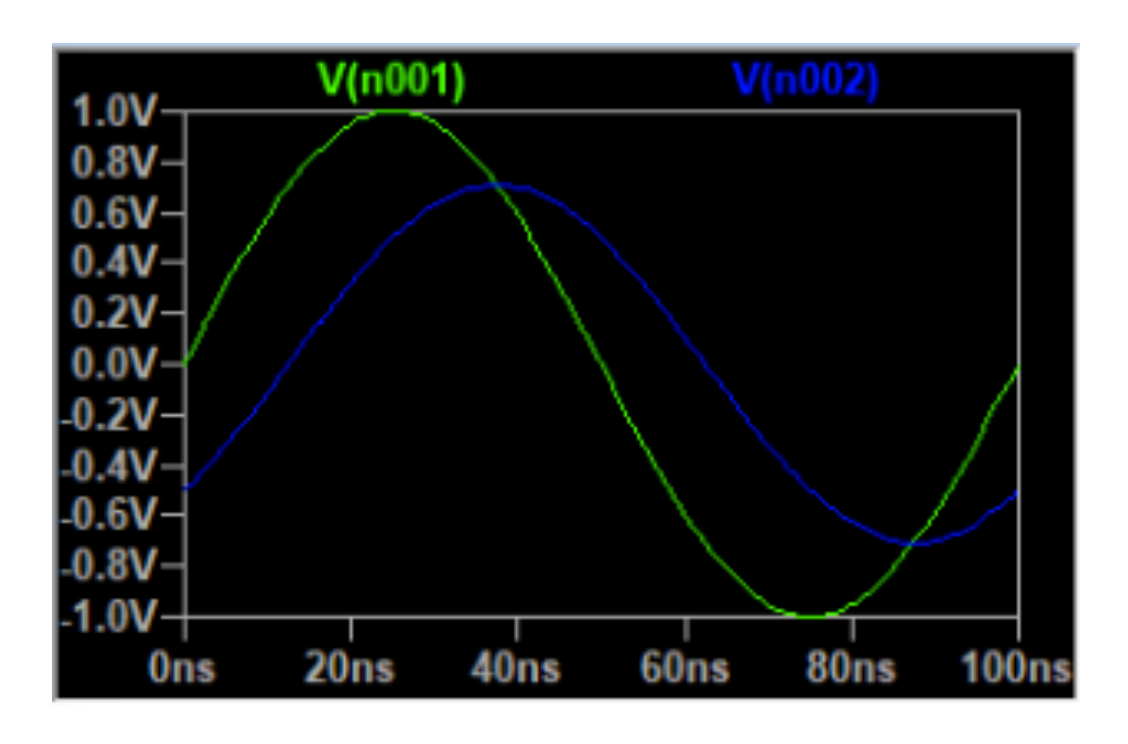

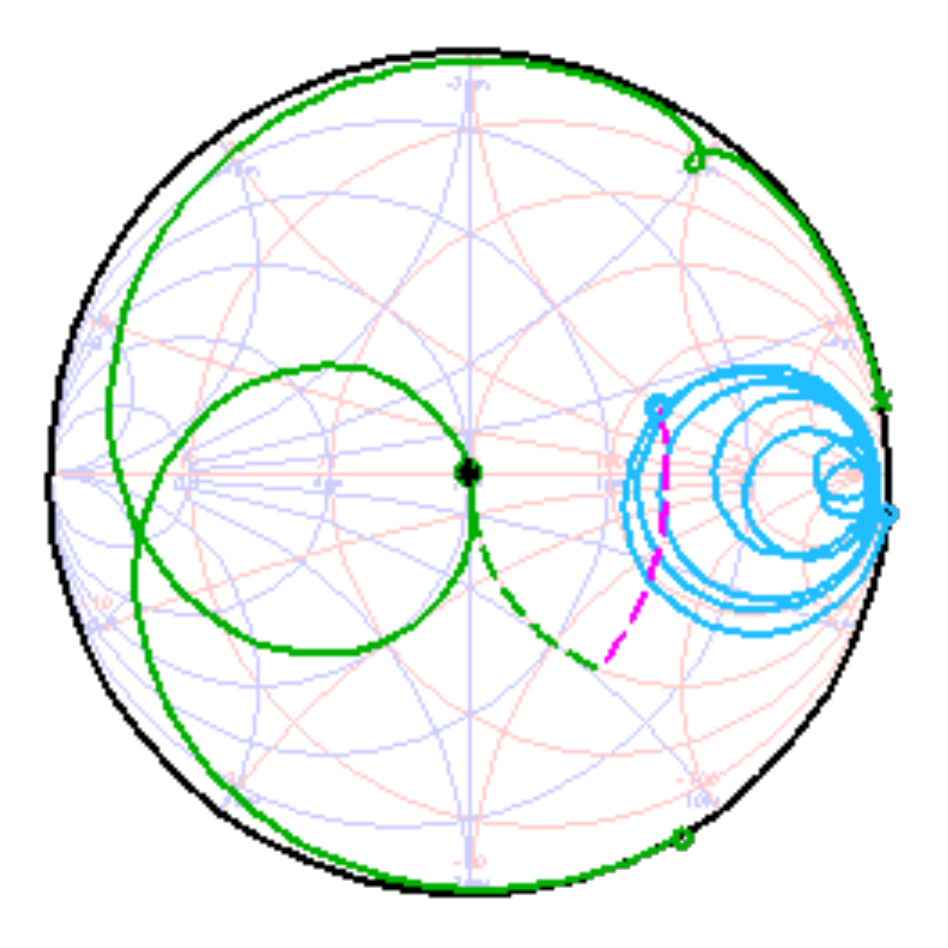

## What Sets SimSmith Apart

Interactive:

Circuit analysis done continuously. Mouse tuning of components.

Not limited to Ladder circuits: Can analyze arbitrary circuit topology.

Can analyze multiple circuits: Multiple instances of SimSmith. Multiple circuits in one instance. Analyze multiple frequencies.

Can analyze any periodic waveform: Square waves, triangle waves, anything!

## What Sets SimSmith Apart

Automated circuit elements:

Generators, matching circuits, duplicates

Powerful plotting: Colors, lines, equations, etc.

Scripts:

Can automate circuit design and analysis Describe components as functions

Import device characteristics: From vendors, from simulators, from test equipment

Extensive Transmission Line Database

## What Sets SimSmith Apart

Sweep Control: Any parameter Any combinations of parameters Component value based ranges

Plot Control: Path and Sweep Power, Impedance, Voltages, Waveforms

Bidirectional Analysis: normal: 'load to generator' reverse: 'generator to load' inverse: …….. I'll discuss this shortly

### basicLC.ssx

#### Demonstrate circuit editing: drag/drop copy/paste

#### PATH:

changing parameter values mouse drag target mouse drag load

### SWEEP:

frequency sweep

#### BOTH:

### Butterworth.ssx

Basic Butterworth: Notice inductor is 'trap'. Play with inductance to improve transfer

Set trap frequency to suppress second harmonic.

Lock frequency makes trap an 'automatic component'.

Play with inductance again….

### TwoFilters.ssx

Play with pair.

## TwoFrequencies.ssx

New Circuit.

Set Load to 25 ohms.

add Series Parallel, shunt series.

Set frequencies to 10, 20 and 14.14

play with values to match frequencies

## Import Characteristics

ImportSimulation.ssx such as EZNEC or 4NEC2

Others (like ELSIE)

ImportMeasurement.ssx

ImportS2P.ssx compare actual inductor to model. note equivalent Q!!!!

## Scripting

duplex.ssx

non-ladder circuit

automatic assignment of L, C, and R

adding power plot using right click

play with F or H?

### Waveforms

norcalWaves.ssx

edit RUSE block.

enable voltage waveforms for C1 and C2

Adjust power.

## Matching Range

matchRange.ss

Sweep range of C and L.

Shows how how 50 ohms can be translated.

Inverse: show what impedances can be matched.

Look at diffT.ssx play with frequency notice 'not unique solution' notice F block describing second capacitor

## Matching Techniques

Compare matching techniques:

LC network Single quarter wave Double quarter wave

Fixed load:

Double quarter wave clearly better.

Antenna load: NO SIGNIFICANT DIFFERENCE

## Sophisticated Model

RollerCalcs.ssx

Air core: use Wheeler's formula (look at RUSE block equations).

Shorted out unused turns: HOW DOES THIS NOT CAUSE PROBLEMS??? Look at coupling factor!

How else can we see this?: L doesn't grow like N^2!

## AC6LA T Network Analysis

ac6laTAnalysis.ssx

Uses a program to 'cover the Smith chart'.

Uses a program to set inductor values based on measured data of a roller inductor.

Uses a program to 'tune' the T network for match.

Displays a variety of results: measure of voltages, currents, power as % of max. measure of SWR bandwidth.

## Mouse Tuning

diffT.ssx

'control right click' to set L.ohms

'right click' to set parameters values

Turn off sweep, drag tune the target

## Wrap Up.

SimSmith:

continuous, real time circuit analysis analyzes arbitrary circuits reads load files for components and antennas mouse driven component value tuning can use scripts to describe components and automate processes

Provides a comprehensive circuit analysis system which can be used to design and explore RF circuit behavior.